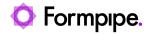

Knowledgebase > Lasernet > Lasernet General Information > EDIFACT EDI specification for Lasernet 9

## **EDIFACT EDI specification for Lasernet 9**

- 2022-08-02 - Comments (0) - Lasernet General Information

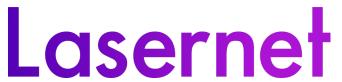

This article contains details regarding the EDIFACT EDI specification for Lasernet.

There are many global XML and EDI standards and we do not have templates for all of them and so rely on our customer/partner to configure the software to support the standard that is specific to them.

There is a template in the Standard build that shows a standard EDI message (which is EDIFACT) and how the template functionality works in Lasernet 9:

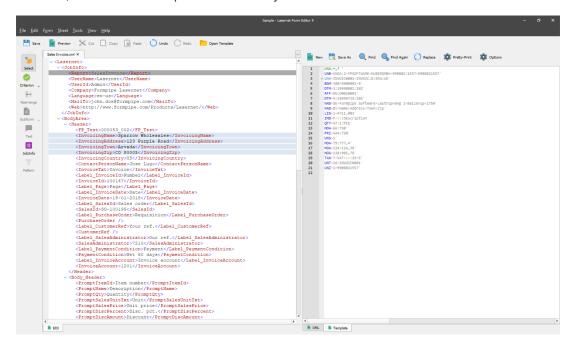

You need to create an XML file with the correct tags which you then map the data into.

Then the template applies an EDI modifier to convert the XML automatically into the final message with the special characters.

Please also see the following invoice sample in Tradacoms :